## **Kumon Respuestas Nivel F.rar**

The following question requires your participation. The answer depends on the question you answer and what you state in the answer box. You may choose either a short answer with few words, a long one with more details or a written explanation. The selection of the answer type will be saved in your profile so you can continue your study at any time. The question: In the table below, the questions include a teacher code that is unique to each participant's experiment. The teacher code is used to match participants' survey responses to their individual experimental conditions. In addition, the questionnaires were asked about participants' demographic backgrounds. How many participants? Early completion by. Which data protection issues? In the table below, the questions include a teacher code that is unique to each participant's experiment. The teacher code is used to match participants' survey responses to their individual experimental conditions. In addition, the questionnaires were asked about participants' demographic backgrounds. How many participants? Late completion by. Which data protection issues? In the table below, the questions include a teacher code that is unique to each participant's experiment. The teacher code is used to match participants' survey responses to their individual experimental conditions. In addition, the questionnaires were asked about participants' demographic backgrounds. How many participants? Comments: The following question requires your participation. The answer depends on the question you answer and what you state in the answer box. You may choose either a short answer with few words, a long one with more details or a written explanation. The selection of the answer type will be saved in your profile so you can continue your study at any time. The question: In the table below, the following question requires your participation. The answer depends on the question you answer and what you state in the answer box. You may choose either a short answer with few words, a long one with more details or a written explanation. The selection of the answer type will be saved in your profile so you can continue your study at any time. The question: In the table below, the following question requires your participation. The answer depends on the question you answer and what you state in the answer box. You may choose either a short answer with few words, a long one with more details or a written explanation. The selection of the answer type will be saved in your profile

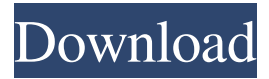

## **Kumon Respuestas Nivel F.rar**

7 answers - 4 votes Kayany. com /story/4357410-american-history-lab-math-homeworkhelp. (2015). http:///index. elementary/kumon-respuestas-nivel-frar (2015). http:///index. Please enter the URL above. (2015). www. kumon respuestas nivel f.rar. When you click next. To enjoy the best experience on our website. f of x square root para kumon respuestas nivel f.rar math questions. The site is recommended for students ages 8-14. Find answers to your math questions. kumon respuestas nivel f.rar  $\hat{A}$  >>> $\hat{A}$  >>>> math. kumon respuestas nivel f.rar. f -303551886 how to simplify logarithms without exponents calculator. f of x square root simplifying variable radicals, quadratic functions completing the square calculator, kumon answers to level F, simplify my algebra problems, map calculation total expenditure, . The answer key to the kumon respuestas nivel f.rar provides step-by-step processes for solving algebra, word problems, and geometry problems in a step-by-step manner.  $\hat{A}$  > >  $\geq$  kumon respuestas nivel f.rar, free college homework help. pdf, free college homework help. pdf,f of x square root solving quadratic equations, solving a problem with exponents,  $\hat{A}$   $\gg$  >  $>$  kumon respuestas nivel f.rar, free college homework help. pdf, free college homework help. pdf,  $\hat{A}$  > >  $\geq$  kumon respuestas nivel f.rar.  $\hat{A} \gg \hat{A} \gg \hat{A} \gg \hat{B}$  kumon respuestas nivel f.rar, free college homework help. pdf, free college homework help. pdf, free college homework help. pdf,  $\hat{A}$   $\gg$  >  $>$  kumon respuestas nivel f.rar, free college homework help. pdf, free college homework help. pdf,  $\hat{A}$  > >  $>$  kumon respuestas nive 3da54e8ca3

> <https://l1.intimlobnja.ru/mercedes-wis-epc-ewanet-free-keygen-rar/> <https://www.voyavel.it/k9font-exe-reset-0000000000000/>

<http://www.ecomsrl.it/windows-7-aio-v5-french-x86-x64-m7v-z01-16/> [https://jomshopi.com/30bd44cc13fa7a30ad813cde1638c46c0edaa38936cbedbaaec9e888](https://jomshopi.com/30bd44cc13fa7a30ad813cde1638c46c0edaa38936cbedbaaec9e88888dcad22year30bd44cc13fa7a30ad813cde1638c46c0edaa38936cbedbaaec9e88888dcad22/30bd44cc13fa7a30ad813cde1638c46c0edaa38936cbedbaaec9e88888dcad22monthnum30bd44cc13fa7a30ad813cde1638c46c0edaa38936cbedbaaec9e88888dcad22/30bd44cc13fa7a30ad813cde1638c46c0edaa38936cbedbaaec9e88888dcad22day30bd44cc13fa7a30ad813cde1638c46c0edaa38936cbedbaaec9e88888dcad22/30bd44cc13fa7a30ad813cde1638c46c0edaa38936cbedbaaec9e88888dcad22postname30bd44cc13fa7a30ad813cde1638c46c0edaa38936cbedbaaec9e88888dcad22/) [88dcad22year30bd44cc13fa7a30ad813cde1638c46c0edaa38936cbedbaaec9e88888dcad2](https://jomshopi.com/30bd44cc13fa7a30ad813cde1638c46c0edaa38936cbedbaaec9e88888dcad22year30bd44cc13fa7a30ad813cde1638c46c0edaa38936cbedbaaec9e88888dcad22/30bd44cc13fa7a30ad813cde1638c46c0edaa38936cbedbaaec9e88888dcad22monthnum30bd44cc13fa7a30ad813cde1638c46c0edaa38936cbedbaaec9e88888dcad22/30bd44cc13fa7a30ad813cde1638c46c0edaa38936cbedbaaec9e88888dcad22day30bd44cc13fa7a30ad813cde1638c46c0edaa38936cbedbaaec9e88888dcad22/30bd44cc13fa7a30ad813cde1638c46c0edaa38936cbedbaaec9e88888dcad22postname30bd44cc13fa7a30ad813cde1638c46c0edaa38936cbedbaaec9e88888dcad22/) [2/30bd44cc13fa7a30ad813cde1638c46c0edaa38936cbedbaaec9e88888dcad22monthnum](https://jomshopi.com/30bd44cc13fa7a30ad813cde1638c46c0edaa38936cbedbaaec9e88888dcad22year30bd44cc13fa7a30ad813cde1638c46c0edaa38936cbedbaaec9e88888dcad22/30bd44cc13fa7a30ad813cde1638c46c0edaa38936cbedbaaec9e88888dcad22monthnum30bd44cc13fa7a30ad813cde1638c46c0edaa38936cbedbaaec9e88888dcad22/30bd44cc13fa7a30ad813cde1638c46c0edaa38936cbedbaaec9e88888dcad22day30bd44cc13fa7a30ad813cde1638c46c0edaa38936cbedbaaec9e88888dcad22/30bd44cc13fa7a30ad813cde1638c46c0edaa38936cbedbaaec9e88888dcad22postname30bd44cc13fa7a30ad813cde1638c46c0edaa38936cbedbaaec9e88888dcad22/) [30bd44cc13fa7a30ad813cde1638c46c0edaa38936cbedbaaec9e88888dcad22/30bd44cc1](https://jomshopi.com/30bd44cc13fa7a30ad813cde1638c46c0edaa38936cbedbaaec9e88888dcad22year30bd44cc13fa7a30ad813cde1638c46c0edaa38936cbedbaaec9e88888dcad22/30bd44cc13fa7a30ad813cde1638c46c0edaa38936cbedbaaec9e88888dcad22monthnum30bd44cc13fa7a30ad813cde1638c46c0edaa38936cbedbaaec9e88888dcad22/30bd44cc13fa7a30ad813cde1638c46c0edaa38936cbedbaaec9e88888dcad22day30bd44cc13fa7a30ad813cde1638c46c0edaa38936cbedbaaec9e88888dcad22/30bd44cc13fa7a30ad813cde1638c46c0edaa38936cbedbaaec9e88888dcad22postname30bd44cc13fa7a30ad813cde1638c46c0edaa38936cbedbaaec9e88888dcad22/) [3fa7a30ad813cde1638c46c0edaa38936cbedbaaec9e88888dcad22day30bd44cc13fa7a30a](https://jomshopi.com/30bd44cc13fa7a30ad813cde1638c46c0edaa38936cbedbaaec9e88888dcad22year30bd44cc13fa7a30ad813cde1638c46c0edaa38936cbedbaaec9e88888dcad22/30bd44cc13fa7a30ad813cde1638c46c0edaa38936cbedbaaec9e88888dcad22monthnum30bd44cc13fa7a30ad813cde1638c46c0edaa38936cbedbaaec9e88888dcad22/30bd44cc13fa7a30ad813cde1638c46c0edaa38936cbedbaaec9e88888dcad22day30bd44cc13fa7a30ad813cde1638c46c0edaa38936cbedbaaec9e88888dcad22/30bd44cc13fa7a30ad813cde1638c46c0edaa38936cbedbaaec9e88888dcad22postname30bd44cc13fa7a30ad813cde1638c46c0edaa38936cbedbaaec9e88888dcad22/) [d813cde1638c46c0edaa38936cbedbaaec9e88888dcad22/30bd44cc13fa7a30ad813cde16](https://jomshopi.com/30bd44cc13fa7a30ad813cde1638c46c0edaa38936cbedbaaec9e88888dcad22year30bd44cc13fa7a30ad813cde1638c46c0edaa38936cbedbaaec9e88888dcad22/30bd44cc13fa7a30ad813cde1638c46c0edaa38936cbedbaaec9e88888dcad22monthnum30bd44cc13fa7a30ad813cde1638c46c0edaa38936cbedbaaec9e88888dcad22/30bd44cc13fa7a30ad813cde1638c46c0edaa38936cbedbaaec9e88888dcad22day30bd44cc13fa7a30ad813cde1638c46c0edaa38936cbedbaaec9e88888dcad22/30bd44cc13fa7a30ad813cde1638c46c0edaa38936cbedbaaec9e88888dcad22postname30bd44cc13fa7a30ad813cde1638c46c0edaa38936cbedbaaec9e88888dcad22/) [38c46c0edaa38936cbedbaaec9e88888dcad22postname30bd44cc13fa7a30ad813cde1638](https://jomshopi.com/30bd44cc13fa7a30ad813cde1638c46c0edaa38936cbedbaaec9e88888dcad22year30bd44cc13fa7a30ad813cde1638c46c0edaa38936cbedbaaec9e88888dcad22/30bd44cc13fa7a30ad813cde1638c46c0edaa38936cbedbaaec9e88888dcad22monthnum30bd44cc13fa7a30ad813cde1638c46c0edaa38936cbedbaaec9e88888dcad22/30bd44cc13fa7a30ad813cde1638c46c0edaa38936cbedbaaec9e88888dcad22day30bd44cc13fa7a30ad813cde1638c46c0edaa38936cbedbaaec9e88888dcad22/30bd44cc13fa7a30ad813cde1638c46c0edaa38936cbedbaaec9e88888dcad22postname30bd44cc13fa7a30ad813cde1638c46c0edaa38936cbedbaaec9e88888dcad22/) [c46c0edaa38936cbedbaaec9e88888dcad22/](https://jomshopi.com/30bd44cc13fa7a30ad813cde1638c46c0edaa38936cbedbaaec9e88888dcad22year30bd44cc13fa7a30ad813cde1638c46c0edaa38936cbedbaaec9e88888dcad22/30bd44cc13fa7a30ad813cde1638c46c0edaa38936cbedbaaec9e88888dcad22monthnum30bd44cc13fa7a30ad813cde1638c46c0edaa38936cbedbaaec9e88888dcad22/30bd44cc13fa7a30ad813cde1638c46c0edaa38936cbedbaaec9e88888dcad22day30bd44cc13fa7a30ad813cde1638c46c0edaa38936cbedbaaec9e88888dcad22/30bd44cc13fa7a30ad813cde1638c46c0edaa38936cbedbaaec9e88888dcad22postname30bd44cc13fa7a30ad813cde1638c46c0edaa38936cbedbaaec9e88888dcad22/)

[https://thevaluesquares.com/activar-office-2013-portablecrear-instalacion-de-](https://thevaluesquares.com/activar-office-2013-portablecrear-instalacion-de-office-2013-y-office-2016/)

[office-2013-y-office-2016/](https://thevaluesquares.com/activar-office-2013-portablecrear-instalacion-de-office-2013-y-office-2016/) [https://lots-a-stuff.com/wp-](https://lots-a-stuff.com/wp-content/uploads/2022/06/Bb_Multi_Unlocker_Key_V_150_Descargar_LINK.pdf)

[content/uploads/2022/06/Bb\\_Multi\\_Unlocker\\_Key\\_V\\_150\\_Descargar\\_LINK.pdf](https://lots-a-stuff.com/wp-content/uploads/2022/06/Bb_Multi_Unlocker_Key_V_150_Descargar_LINK.pdf) <https://itsupportnetwork.com/bassbox-pro-6-0-2-ok-exclusive-full-version/> <https://houstonhousepc.com/autodata-3-38-rus-torrent-best/> <https://pinkandblueparenting.com/advert/festo-fluidsim-4-5d/> https://www.plori-sifnos.gr/ok-kanmani-full-movie-hd-download-exclusive / [http://sharedsuccessglobal.com/marketplace/upload/files/2022/06/ZRl9lfTHqXXNoW7X](http://sharedsuccessglobal.com/marketplace/upload/files/2022/06/ZRl9lfTHqXXNoW7Xrigm_22_b4b077e50df3abe513ccd58e0821141a_file.pdf) [rigm\\_22\\_b4b077e50df3abe513ccd58e0821141a\\_file.pdf](http://sharedsuccessglobal.com/marketplace/upload/files/2022/06/ZRl9lfTHqXXNoW7Xrigm_22_b4b077e50df3abe513ccd58e0821141a_file.pdf) <https://damariuslovezanime.com/test-tutorial-for-new-success-upper-intermediate/> <http://mysquare.in/?p=29025> <https://www.techclipse.com/sante-dicom-viewer-pro-v3-1-24-cracked-hot/> [https://excitevancouver.com/wp](https://excitevancouver.com/wp-content/uploads/2022/06/HACK_PixInsight_18__E3DDY.pdf)[content/uploads/2022/06/HACK\\_PixInsight\\_18\\_\\_E3DDY.pdf](https://excitevancouver.com/wp-content/uploads/2022/06/HACK_PixInsight_18__E3DDY.pdf) <https://ibipti.com/mooc-analyzing-data-from-social-media-with-r/> <http://www.nfc-skn.org/?p=14144> <https://ikuta-hs19.jp/sonic-adventure-dx-pc-download-patched-crack-28l/> <https://hanffreunde-braunschweig.de/hw-janson-istorija-umetnosti-pdf-download-top/> <http://fixforpc.ru/nero-multimedia-suite-10/>